## **Kalendář akcí na SP**

Vložil/a [cm3l1k1](https://security-portal.cz/users/cm3l1k1) [1], 31 Leden, 2013 - 11:27

• [SP News](https://security-portal.cz/category/tagy/sp-news) [2]

Na SP máte na jednom místě kalendář akcí pořadaných nejen v České Republice, ale i jinde ve světe. Budeme zde postupně uveřejňovat i další konference/meetingy/workshopy/laby související s oborem IT. Můžete ho nalézt v sekci ["Konference a Výstavy](https://security-portal.cz/page/konference-v%C3%BDstavy) [3]" a dále v pravém bočním panelu. Kalendář si můžete jednoduše přidat do vašich stávajících klientů, pokud podporuje jeden z formátů: XML, iCAL, HTML.

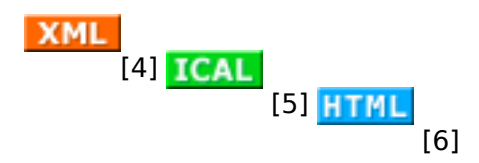

Zde je několik návodů jak si ho přidat do: [Gmailu](http://support.google.com/calendar/bin/answer.py?hl=en&answer=37100) [7], [Apple iCalu](http://www.apple.com/findouthow/mac/#subscribeical) [8], [Mozilla Sunbird](http://support.google.com/calendar/bin/answer.py?hl=en&answer=99358) [9], [Outlooku](http://www.simplehelp.net/2011/02/16/how-to-add-a-google-calendar-to-outlook/) [10]

Pokud chcete přidat další konferenci/meeting/workshop použijte náš [kontaktní formulář](https://security-portal.cz/contact) [11]. Vyhrazujeme si právo na odmítnutí přidání vašeho záznamu pokud bude v konfliktu s účelem tohoto kalendáře.

**URL článku:** <https://security-portal.cz/clanky/kalend%C3%A1%C5%99-akc%C3%AD-na-sp>

## **Odkazy:**

[1] https://security-portal.cz/users/cm3l1k1

[2] https://security-portal.cz/category/tagy/sp-news

[3] https://security-portal.cz/page/konference-v%C3%BDstavy

[4] https://www.google.com/calendar/feeds/s2lg7e30e7i9poqlbi0n7bdprg%40group.calendar.google. com/public/basic

[5] https://www.google.com/calendar/ical/s2lg7e30e7i9poqlbi0n7bdprg%40group.calendar.google.co m/public/basic.ics

[6] https://www.google.com/calendar/embed?src=s2lg7e30e7i9poqlbi0n7bdprg%40group.calendar.g oogle.com&ctz=Europe/Prague

[7] http://support.google.com/calendar/bin/answer.py?hl=en&answer=37100

[8] http://www.apple.com/findouthow/mac/#subscribeical

[9] http://support.google.com/calendar/bin/answer.py?hl=en&answer=99358

[10] http://www.simplehelp.net/2011/02/16/how-to-add-a-google-calendar-to-outlook/

[11] https://security-portal.cz/contact